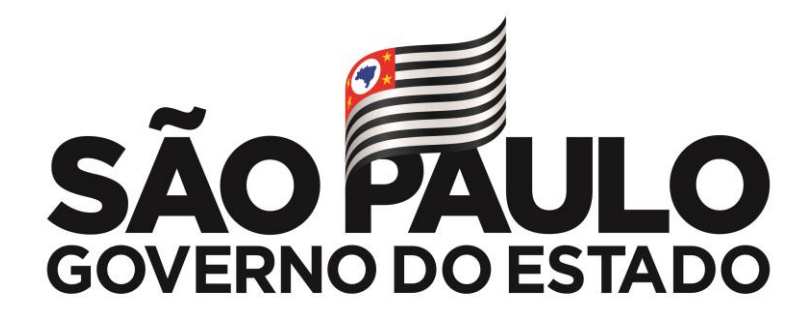

Rede: 946/21 Data: 20/12/2021

## Assunto: **FORMAÇÃO PARA PROGRAMA ENSINO INTEGRAL (PEI) 2022 – INSCRIÇÕES ABERTAS REOFERTA**

Senhores Diretores,

Solicito ampla divulgação dos cursos de formação abaixo:

O Programa Ensino Integral (PEI) foi ampliado? Em virtude dessa expansão, temos uma novidade para você! Os sete cursos que compõe a Trilha PEI estão com inscrições abertas a partir de hoje! São eles:

- **Clubes Juvenis – 1a Edição/2022 (reoferta)**
- **Da Educação Integral ao Ensino Integral – 1a Edição/2022 (reoferta)**
- **Modelo de Gestão – 1a Edição/2022 (reoferta)**
- **Orientação de Estudos – 1a Edição/2022 (reoferta)**
- **Práticas Experimentais – 1a Edição/2022 (reoferta)**
- **Professor Coordenador de Área – 1a Edição/2022 (reoferta)**
- **Tutoria – 1a Edição/2022 (reoferta)**

Quem poderá se inscrever nos cursos da trilha PEI?

• Os servidores da SEDUC-SP que fizerem parte do Quadro do Magistério (QM), Quadro de Apoio Escolar (QAE) e Quadro da Secretaria da Educação (QSE);

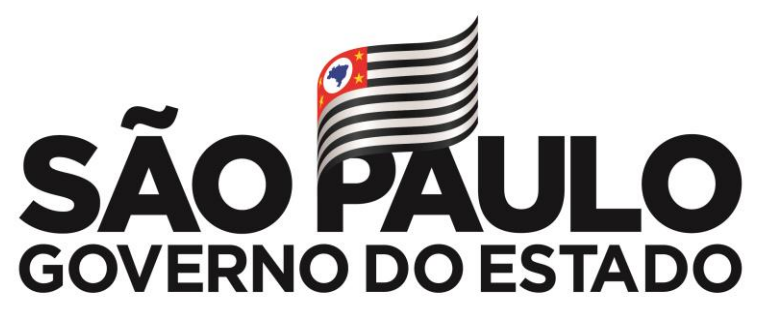

• Os profissionais das Redes Municipais de Ensino do Estado de São Paulo: Diretor, Vice-diretor, Professor

Coordenador Pedagógico, PEB I e II, Monitor e Auxiliar.

## **Atenção aos Impedimentos**

• Os servidores que tiverem sido aprovados em edições anteriores do mesmo curso não poderão realizar a inscrição.

• Os cursistas inscritos nos cursos Práticas Experimentais – 1a Edição/2021, Orientação de Estudos – 2ª Edição/2021, Professor Coordenador de Área – 1a Edição/2021 e Tutoria – 1a Edição/2021, cujas atividades serão encerradas em 13/12/2021, não poderão realizar a inscrição nestes cursos. Deverão, portanto, aguardar as edições previstas para o segundo semestre de 2022. Contudo, poderão se inscrever nos demais cursos da Trilha PEI.

**Lembre-se: para conseguir se inscrever no curso, o seu cadastro deverá estar ativo na Secretaria Escolar Digital (SED).**

**Consulte o cronograma de inscrições abaixo e programe-se!**

## **Passo a passo para realizar a sua inscrição:**

• Acesse o site da EFAPE https://efape.educacao.sp.gov.br/ e clique no canal "Cursos e Formações";

• No combo "Tipos de Ações de Formação", selecione as opções "On-line" e em seguida "Inscrições abertas: curso não iniciado";

• Ao ser direcionado para a página do curso, selecione o formulário de inscrição de acordo com o seu perfil profissional;

• Nos campos "Usuário" e "Senha", utilize o seu CPF (com 11 dígitos, sem pontos ou hífen), ou senha pessoal já utilizada anteriormente.

## **Sugestão de percurso por perfil:**

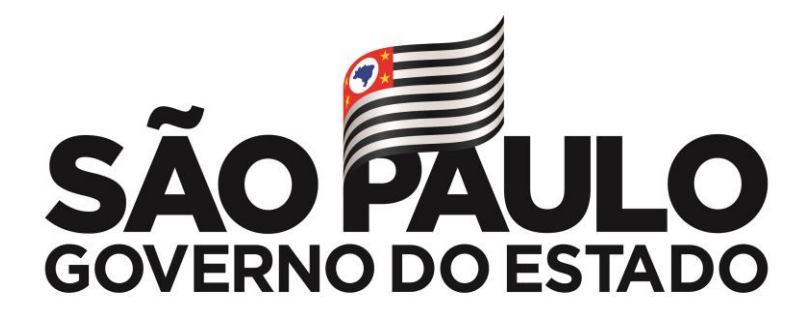

**• Diretor:** 1. Educação Integral, 2. Modelo de Gestão, 3. PCA, 4. Clubes Juvenis, 5. Tutoria, 6. OE e 7. Práticas Experimentais;

**• Vice-diretor:** 1. Educação Integral, 2. Modelo de Gestão, 3. Tutoria, 4. Clubes Juvenis, 5. PCA, 6. OE e 7. Práticas Experimentais;

**• Professor Coordenador Geral (PCG):** 1. Educação Integral, 2. Modelo de Gestão, 3. PCA, 4. Tutoria, 5. OE, 6. Práticas Experimentais e 7. Clubes Juvenis;

**• Professor Coordenador de Área (PCA):** 1. Educação Integral, 2. Modelo de Gestão, 3. PCA, 4. Tutoria, 5. OE, 6. Práticas Experimentais e 7. Clubes Juvenis;

**• Professor – Humanas e Linguagens:** 1. Educação Integral, 2. Modelo de Gestão, 3. PCA, 4. Tutoria, 5. OE, 6. Clubes Juvenis e 7. Práticas Experimentais;

**• Professor – Matemática:** 1. Educação Integral, 2. Modelo de Gestão, 3. PCA, 4. Tutoria, 5. OE, 6. Práticas Experimentais e 7. Clubes Juvenis;

**• Professor – Ciências da Natureza:** 1. Educação Integral, 2. Modelo de Gestão, 3. PCA, 4. Tutoria, 5. Práticas Experimentais, 6. OE e 7. Clubes Juvenis.

**Mais informações sobre o(s) curso(s) estão disponíveis no documento "Informações Gerais" publicado nas páginas de cada ação, no site da EFAPE. Não deixe de consultá-lo.**

Em caso de dúvidas, abra uma ocorrência no Portal de Atendimento da Secretaria da Educação, por meio do site <https://efape.educacao.sp.gov.br/> no canal "Soluções" e fale com a gente!

Dúvidas entrem em contato com a PCNP **Daiana Falcão** através do email: [daianacosta@prof.educacao.sp.gov.br](mailto:daianacosta@prof.educacao.sp.gov.br) ou pelo telefone **2209-7316**

Atenciosamente, Profª Rosana Guerriero Andrade Dirigente Regional de Ensino Diretoria de Ensino – Região Norte 2